## 階層分析法 AHP (Analytic Hierarchy Process)

#### 青木繁伸

2020 年 3 月 17 日

## 1 **目的**

階層分析法 AHP (Analytic Hierarchy Process) による評価を行う。

## 2 **使用法**

import sys sys.path.append("statlib") from multi import AHP AHP(x, y, labels\_x, labels\_y)

#### 2.1 **引数**

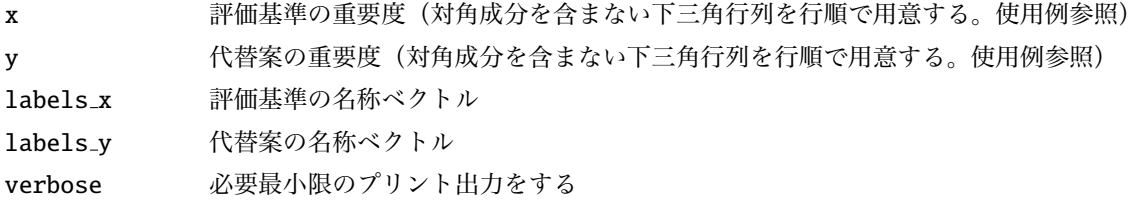

#### 2.2 **戻り値の名前**

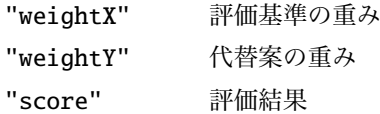

## 3 **使用例**

 $\overline{a}$ 

x は,表 1 に示すような,「評価基準の重要度」の下三角行列(対角要素は含まない)を列順にベクトルとし て表す(分数で書いてよい)。

ちなみに,表 1 は,「値段」は,「燃費」より 3 倍重要(逆に,「燃費」は「値段」の 1/3 の重要性)というよ うなことを示す。

表 1 評価基準の重要度

|      | 值段  | 燃費  | 乗り心地 | 車格 |
|------|-----|-----|------|----|
| 値段   |     | 3   | 5    |    |
| 燃費   | 1/3 |     | 5    |    |
| 乗り心地 | 1/5 | 1/5 |      | 3  |
| 車格   | 17  | 1/7 | 1/3  |    |

#### labels\_x = [" **値 段**" , " **燃 費**" , " **乗 り 心 地**" , " **車 格**" ]  $x = [1/3, 1/5, 1/5, 1/7, 1/7, 1/3]$

表 2~5 のように,4 項目の「評価基準」において,3 つの「代替案」の評価をする

表 2 値段

|     | A 車 | B車            | - C 車                       |
|-----|-----|---------------|-----------------------------|
| A 車 |     | $\mathcal{L}$ | 3                           |
| B車  | 1/2 | 1             | $\mathcal{D}_{\mathcal{L}}$ |
| C車  | 1/3 | 1/2           |                             |

表 3 燃費

|     | A車                       | B車  | C車     |
|-----|--------------------------|-----|--------|
| A車  | -1                       | 1/5 | 1/2    |
| B 車 | $\overline{\phantom{1}}$ | 1   | $\tau$ |
| C車  | 2                        | 1/7 |        |

表 4 乗り心地

|     | A車  | B車 | C車  |
|-----|-----|----|-----|
| A 車 | 1   | 3  | 2   |
| B 車 | 1/3 | 1  | 1/2 |
| C車  | 1/2 | 2  |     |

「評価基準」ごとの評価結果を以下のような行列としてまとめる。

y の各列は、評価結果の下三角行列の要素を行順にまとめたものである。

labels\_y = [" A**車** ", " B**車** ", " C**車** "]

表 5 車格

|     | A 車            | B車  | C車  |
|-----|----------------|-----|-----|
| A 車 | 1              | 1/2 | 1/2 |
| B車  | 2              | 1   | 1   |
| C車  | $\mathfrak{D}$ |     |     |

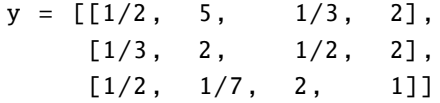

以上のデータを分析する。

```
import sys
sys.path.append (" statlib ")
from multi import AHP
a = AHP(x, y, labels_x, labels_y)
```
Weights for Criteria

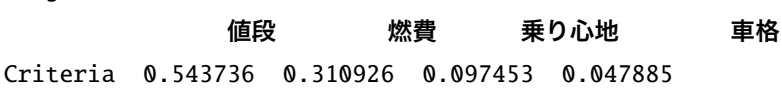

Weights for Alternatives

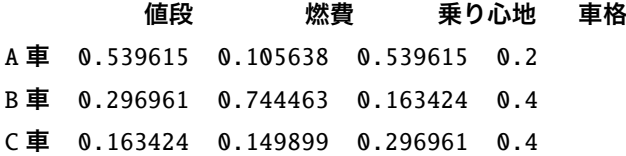

Score

# A **車** B **車** C **車**

Score 0.388417 0.428022 0.183561